# **Wikiprint Book**

**Title: RecentChanges**

**Subject: Ecopath Developer Site - RecentChanges**

**Version: 1**

**Date: 2019-08-17 14:34:31**

# **Table of Contents**

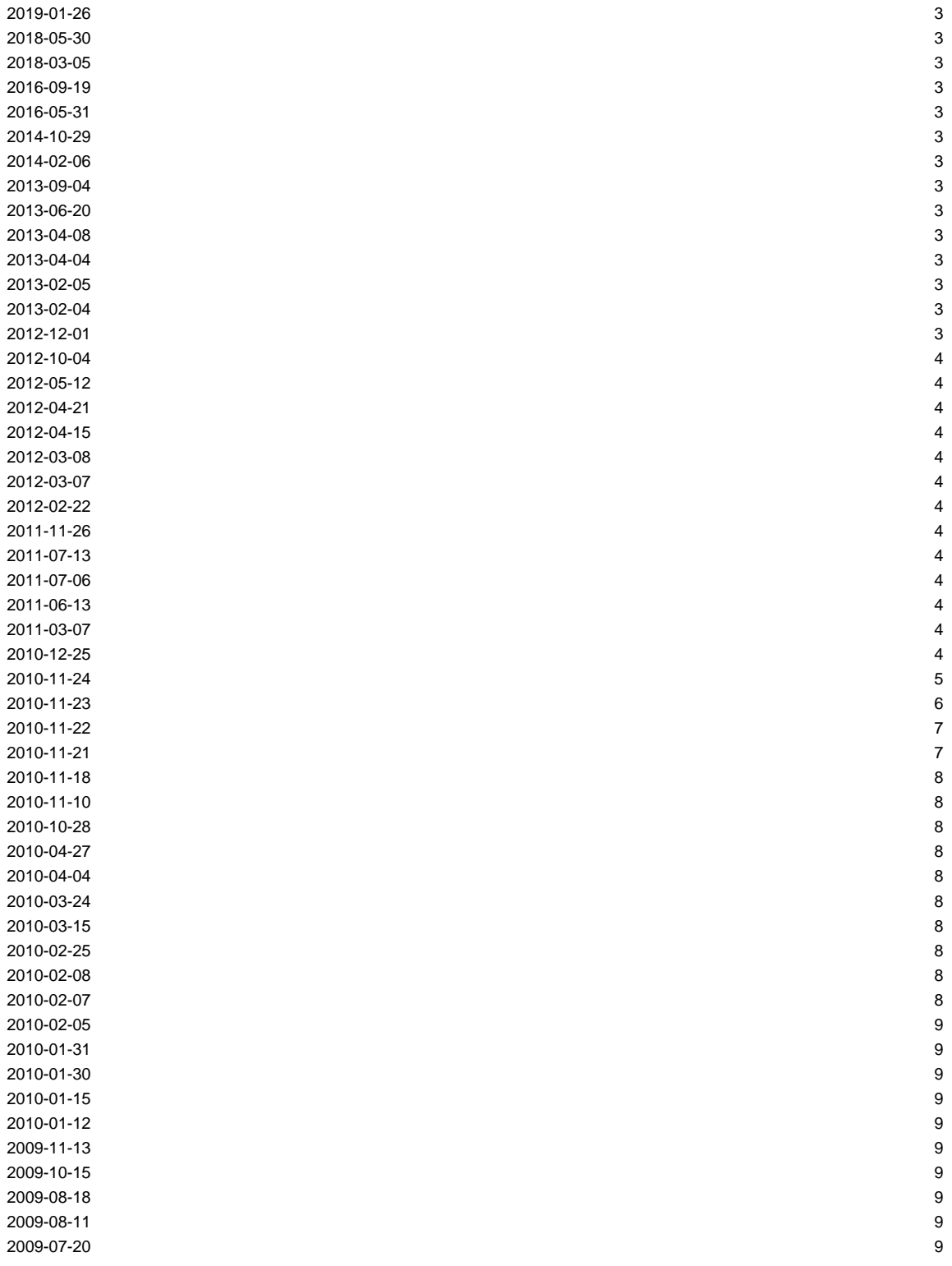

## **[Index by Title](http://sources.ecopath.org/trac/Ecopath/wiki/TitleIndex)** | **Index by Date**

### **2019-01-26**

• [WikiStart](http://sources.ecopath.org/trac/Ecopath/wiki/WikiStart) ([diff](http://sources.ecopath.org/trac/Ecopath/wiki/WikiStart?action=diff&version=77))

#### **2018-05-30**

• [PlugIns](http://sources.ecopath.org/trac/Ecopath/wiki/PlugIns) ([diff](http://sources.ecopath.org/trac/Ecopath/wiki/PlugIns?action=diff&version=4))

### **2018-03-05**

• [TechnicalFAQ](http://sources.ecopath.org/trac/Ecopath/wiki/TechnicalFAQ) [\(diff\)](http://sources.ecopath.org/trac/Ecopath/wiki/TechnicalFAQ?action=diff&version=50)

#### **2016-09-19**

- [DownloadingTheSourceFromSvn](http://sources.ecopath.org/trac/Ecopath/wiki/DownloadingTheSourceFromSvn) [\(diff\)](http://sources.ecopath.org/trac/Ecopath/wiki/DownloadingTheSourceFromSvn?action=diff&version=22)
- [SystemRequirements](http://sources.ecopath.org/trac/Ecopath/wiki/SystemRequirements) [\(diff\)](http://sources.ecopath.org/trac/Ecopath/wiki/SystemRequirements?action=diff&version=4)
- **[GettingStartedWithSources](http://sources.ecopath.org/trac/Ecopath/wiki/GettingStartedWithSources)** ([diff](http://sources.ecopath.org/trac/Ecopath/wiki/GettingStartedWithSources?action=diff&version=14))
- [InstallAccess2007Drivers](http://sources.ecopath.org/trac/Ecopath/wiki/InstallAccess2007Drivers) ([diff](http://sources.ecopath.org/trac/Ecopath/wiki/InstallAccess2007Drivers?action=diff&version=5))

#### **2016-05-31**

• [HowToInstallVisualBasicExpress](http://sources.ecopath.org/trac/Ecopath/wiki/HowToInstallVisualBasicExpress) ([diff](http://sources.ecopath.org/trac/Ecopath/wiki/HowToInstallVisualBasicExpress?action=diff&version=3))

#### **2014-10-29**

• [UsersGuide](http://sources.ecopath.org/trac/Ecopath/wiki/UsersGuide) [\(diff\)](http://sources.ecopath.org/trac/Ecopath/wiki/UsersGuide?action=diff&version=24)

#### **2014-02-06**

• [EwEugVulnerabilitiesInEcosim](http://sources.ecopath.org/trac/Ecopath/wiki/EwEugVulnerabilitiesInEcosim) [\(diff\)](http://sources.ecopath.org/trac/Ecopath/wiki/EwEugVulnerabilitiesInEcosim?action=diff&version=11)

#### **2013-09-04**

• [EwEugEcosimPlot](http://sources.ecopath.org/trac/Ecopath/wiki/EwEugEcosimPlot) ([diff](http://sources.ecopath.org/trac/Ecopath/wiki/EwEugEcosimPlot?action=diff&version=6))

# **2013-06-20**

• [BugReporting](http://sources.ecopath.org/trac/Ecopath/wiki/BugReporting) ([diff](http://sources.ecopath.org/trac/Ecopath/wiki/BugReporting?action=diff&version=19))

### **2013-04-08**

- [ShowMeStartingVisualStudio](http://sources.ecopath.org/trac/Ecopath/wiki/ShowMeStartingVisualStudio)
- [ShowMeUseSvn](http://sources.ecopath.org/trac/Ecopath/wiki/ShowMeUseSvn)

# **2013-04-04**

• [EwEugRespiration](http://sources.ecopath.org/trac/Ecopath/wiki/EwEugRespiration) [\(diff\)](http://sources.ecopath.org/trac/Ecopath/wiki/EwEugRespiration?action=diff&version=3)

# **2013-02-05**

• [RunningEcopathSolution](http://sources.ecopath.org/trac/Ecopath/wiki/RunningEcopathSolution) [\(diff\)](http://sources.ecopath.org/trac/Ecopath/wiki/RunningEcopathSolution?action=diff&version=11)

# **2013-02-04**

• [EwEHabitatForagingCapacity](http://sources.ecopath.org/trac/Ecopath/wiki/EwEHabitatForagingCapacity) ([diff](http://sources.ecopath.org/trac/Ecopath/wiki/EwEHabitatForagingCapacity?action=diff&version=10))

# **2012-12-01**

- [CodeBestPractices](http://sources.ecopath.org/trac/Ecopath/wiki/CodeBestPractices) ([diff](http://sources.ecopath.org/trac/Ecopath/wiki/CodeBestPractices?action=diff&version=37))
- [UserInterfaceGuidelines](http://sources.ecopath.org/trac/Ecopath/wiki/UserInterfaceGuidelines) [\(diff\)](http://sources.ecopath.org/trac/Ecopath/wiki/UserInterfaceGuidelines?action=diff&version=6)

# **2012-10-04**

• [ManagementProcedures](http://sources.ecopath.org/trac/Ecopath/wiki/ManagementProcedures) ([diff](http://sources.ecopath.org/trac/Ecopath/wiki/ManagementProcedures?action=diff&version=62))

### **2012-05-12**

• [BecomeAnEweBetaTester](http://sources.ecopath.org/trac/Ecopath/wiki/BecomeAnEweBetaTester) ([diff](http://sources.ecopath.org/trac/Ecopath/wiki/BecomeAnEweBetaTester?action=diff&version=6))

# **2012-04-21**

• [EwEugBasemap](http://sources.ecopath.org/trac/Ecopath/wiki/EwEugBasemap) [\(diff\)](http://sources.ecopath.org/trac/Ecopath/wiki/EwEugBasemap?action=diff&version=6)

### **2012-04-15**

• [EwEugAbout](http://sources.ecopath.org/trac/Ecopath/wiki/EwEugAbout) [\(diff\)](http://sources.ecopath.org/trac/Ecopath/wiki/EwEugAbout?action=diff&version=8)

# **2012-03-08**

• [EwEugImportTimeSeries](http://sources.ecopath.org/trac/Ecopath/wiki/EwEugImportTimeSeries) ([diff](http://sources.ecopath.org/trac/Ecopath/wiki/EwEugImportTimeSeries?action=diff&version=11))

### **2012-03-07**

• [EwEugTimeSeriesFittingInEcosimEvaluatingFisheriesAndEnvironmentalEffects](http://sources.ecopath.org/trac/Ecopath/wiki/EwEugTimeSeriesFittingInEcosimEvaluatingFisheriesAndEnvironmentalEffects) [\(diff\)](http://sources.ecopath.org/trac/Ecopath/wiki/EwEugTimeSeriesFittingInEcosimEvaluatingFisheriesAndEnvironmentalEffects?action=diff&version=6)

## **2012-02-22**

• [DeveloperFAQ](http://sources.ecopath.org/trac/Ecopath/wiki/DeveloperFAQ)

# **2011-11-26**

• **[BasicTutorials](http://sources.ecopath.org/trac/Ecopath/wiki/BasicTutorials)** ([diff](http://sources.ecopath.org/trac/Ecopath/wiki/BasicTutorials?action=diff&version=17))

#### **2011-07-13**

• [MSEBatch](http://sources.ecopath.org/trac/Ecopath/wiki/MSEBatch) [\(diff\)](http://sources.ecopath.org/trac/Ecopath/wiki/MSEBatch?action=diff&version=78)

### **2011-07-06**

• [EwEugFrontPage](http://sources.ecopath.org/trac/Ecopath/wiki/EwEugFrontPage) ([diff](http://sources.ecopath.org/trac/Ecopath/wiki/EwEugFrontPage?action=diff&version=5))

### **2011-06-13**

- [EwEugEcosimBasics](http://sources.ecopath.org/trac/Ecopath/wiki/EwEugEcosimBasics) [\(diff\)](http://sources.ecopath.org/trac/Ecopath/wiki/EwEugEcosimBasics?action=diff&version=8)
- [HowToAddCommentsToManual](http://sources.ecopath.org/trac/Ecopath/wiki/HowToAddCommentsToManual) [\(diff\)](http://sources.ecopath.org/trac/Ecopath/wiki/HowToAddCommentsToManual?action=diff&version=5)

#### **2011-03-07**

- [RunEcosimViaConsoleApplication](http://sources.ecopath.org/trac/Ecopath/wiki/RunEcosimViaConsoleApplication) [\(diff\)](http://sources.ecopath.org/trac/Ecopath/wiki/RunEcosimViaConsoleApplication?action=diff&version=4)
- [EweConsoleAppExample](http://sources.ecopath.org/trac/Ecopath/wiki/EweConsoleAppExample) [\(diff\)](http://sources.ecopath.org/trac/Ecopath/wiki/EweConsoleAppExample?action=diff&version=9)

#### **2010-12-25**

- [WikiRestructuredText](http://sources.ecopath.org/trac/Ecopath/wiki/WikiRestructuredText) [\(diff\)](http://sources.ecopath.org/trac/Ecopath/wiki/WikiRestructuredText?action=diff&version=2)
- [WikiFormatting](http://sources.ecopath.org/trac/Ecopath/wiki/WikiFormatting) ([diff](http://sources.ecopath.org/trac/Ecopath/wiki/WikiFormatting?action=diff&version=2))
- [WikiHtml](http://sources.ecopath.org/trac/Ecopath/wiki/WikiHtml) [\(diff\)](http://sources.ecopath.org/trac/Ecopath/wiki/WikiHtml?action=diff&version=2)
- [WikiMacros](http://sources.ecopath.org/trac/Ecopath/wiki/WikiMacros) [\(diff\)](http://sources.ecopath.org/trac/Ecopath/wiki/WikiMacros?action=diff&version=2)
- [WikiNewPage](http://sources.ecopath.org/trac/Ecopath/wiki/WikiNewPage) [\(diff\)](http://sources.ecopath.org/trac/Ecopath/wiki/WikiNewPage?action=diff&version=2)
- [WikiPageNames](http://sources.ecopath.org/trac/Ecopath/wiki/WikiPageNames) [\(diff\)](http://sources.ecopath.org/trac/Ecopath/wiki/WikiPageNames?action=diff&version=2)
- [WikiProcessors](http://sources.ecopath.org/trac/Ecopath/wiki/WikiProcessors) [\(diff\)](http://sources.ecopath.org/trac/Ecopath/wiki/WikiProcessors?action=diff&version=2)
- [TracTimeline](http://sources.ecopath.org/trac/Ecopath/wiki/TracTimeline) [\(diff\)](http://sources.ecopath.org/trac/Ecopath/wiki/TracTimeline?action=diff&version=2)
- [TracUnicode](http://sources.ecopath.org/trac/Ecopath/wiki/TracUnicode) [\(diff\)](http://sources.ecopath.org/trac/Ecopath/wiki/TracUnicode?action=diff&version=2)
- [TracUpgrade](http://sources.ecopath.org/trac/Ecopath/wiki/TracUpgrade) [\(diff\)](http://sources.ecopath.org/trac/Ecopath/wiki/TracUpgrade?action=diff&version=2)
- [TracWiki](http://sources.ecopath.org/trac/Ecopath/wiki/TracWiki) ([diff](http://sources.ecopath.org/trac/Ecopath/wiki/TracWiki?action=diff&version=2))
- **[TracWorkflow](http://sources.ecopath.org/trac/Ecopath/wiki/TracWorkflow)** ([diff](http://sources.ecopath.org/trac/Ecopath/wiki/TracWorkflow?action=diff&version=2))
- [WikiDeletePage](http://sources.ecopath.org/trac/Ecopath/wiki/WikiDeletePage) [\(diff\)](http://sources.ecopath.org/trac/Ecopath/wiki/WikiDeletePage?action=diff&version=2)
- [TracRss](http://sources.ecopath.org/trac/Ecopath/wiki/TracRss) ([diff](http://sources.ecopath.org/trac/Ecopath/wiki/TracRss?action=diff&version=2))
- [TracSearch](http://sources.ecopath.org/trac/Ecopath/wiki/TracSearch) [\(diff\)](http://sources.ecopath.org/trac/Ecopath/wiki/TracSearch?action=diff&version=2)
- [TracStandalone](http://sources.ecopath.org/trac/Ecopath/wiki/TracStandalone) ([diff](http://sources.ecopath.org/trac/Ecopath/wiki/TracStandalone?action=diff&version=2))
- [TracSyntaxColoring](http://sources.ecopath.org/trac/Ecopath/wiki/TracSyntaxColoring) ([diff](http://sources.ecopath.org/trac/Ecopath/wiki/TracSyntaxColoring?action=diff&version=2))
- [TracTickets](http://sources.ecopath.org/trac/Ecopath/wiki/TracTickets) [\(diff\)](http://sources.ecopath.org/trac/Ecopath/wiki/TracTickets?action=diff&version=2)
- [TracPlugins](http://sources.ecopath.org/trac/Ecopath/wiki/TracPlugins) [\(diff\)](http://sources.ecopath.org/trac/Ecopath/wiki/TracPlugins?action=diff&version=2)
- [TracQuery](http://sources.ecopath.org/trac/Ecopath/wiki/TracQuery) [\(diff\)](http://sources.ecopath.org/trac/Ecopath/wiki/TracQuery?action=diff&version=2)
- [TracReports](http://sources.ecopath.org/trac/Ecopath/wiki/TracReports) ([diff](http://sources.ecopath.org/trac/Ecopath/wiki/TracReports?action=diff&version=2))
- [TracRepositoryAdmin](http://sources.ecopath.org/trac/Ecopath/wiki/TracRepositoryAdmin)
- [TracRevisionLog](http://sources.ecopath.org/trac/Ecopath/wiki/TracRevisionLog) ([diff](http://sources.ecopath.org/trac/Ecopath/wiki/TracRevisionLog?action=diff&version=2))
- [TracRoadmap](http://sources.ecopath.org/trac/Ecopath/wiki/TracRoadmap) [\(diff\)](http://sources.ecopath.org/trac/Ecopath/wiki/TracRoadmap?action=diff&version=2)
- [TracLogging](http://sources.ecopath.org/trac/Ecopath/wiki/TracLogging) [\(diff\)](http://sources.ecopath.org/trac/Ecopath/wiki/TracLogging?action=diff&version=2)
- [TracModPython](http://sources.ecopath.org/trac/Ecopath/wiki/TracModPython) ([diff](http://sources.ecopath.org/trac/Ecopath/wiki/TracModPython?action=diff&version=2))
- [TracModWSGI](http://sources.ecopath.org/trac/Ecopath/wiki/TracModWSGI) [\(diff\)](http://sources.ecopath.org/trac/Ecopath/wiki/TracModWSGI?action=diff&version=2)
- [TracNavigation](http://sources.ecopath.org/trac/Ecopath/wiki/TracNavigation) [\(diff\)](http://sources.ecopath.org/trac/Ecopath/wiki/TracNavigation?action=diff&version=2)
- [TracNotification](http://sources.ecopath.org/trac/Ecopath/wiki/TracNotification) ([diff](http://sources.ecopath.org/trac/Ecopath/wiki/TracNotification?action=diff&version=2))
- [TracPermissions](http://sources.ecopath.org/trac/Ecopath/wiki/TracPermissions) ([diff](http://sources.ecopath.org/trac/Ecopath/wiki/TracPermissions?action=diff&version=2))
- [TracGuide](http://sources.ecopath.org/trac/Ecopath/wiki/TracGuide) ([diff](http://sources.ecopath.org/trac/Ecopath/wiki/TracGuide?action=diff&version=2))
- [TracImport](http://sources.ecopath.org/trac/Ecopath/wiki/TracImport) ([diff](http://sources.ecopath.org/trac/Ecopath/wiki/TracImport?action=diff&version=2))
- Traclni ([diff](http://sources.ecopath.org/trac/Ecopath/wiki/TracIni?action=diff&version=2))
- [TracInstall](http://sources.ecopath.org/trac/Ecopath/wiki/TracInstall) [\(diff\)](http://sources.ecopath.org/trac/Ecopath/wiki/TracInstall?action=diff&version=2)
- [TracInterfaceCustomization](http://sources.ecopath.org/trac/Ecopath/wiki/TracInterfaceCustomization) [\(diff\)](http://sources.ecopath.org/trac/Ecopath/wiki/TracInterfaceCustomization?action=diff&version=2)
- [TracLinks](http://sources.ecopath.org/trac/Ecopath/wiki/TracLinks) [\(diff\)](http://sources.ecopath.org/trac/Ecopath/wiki/TracLinks?action=diff&version=2)
- [TracBrowser](http://sources.ecopath.org/trac/Ecopath/wiki/TracBrowser) [\(diff\)](http://sources.ecopath.org/trac/Ecopath/wiki/TracBrowser?action=diff&version=2)
- [TracCgi](http://sources.ecopath.org/trac/Ecopath/wiki/TracCgi) ([diff](http://sources.ecopath.org/trac/Ecopath/wiki/TracCgi?action=diff&version=2))
- [TracChangeset](http://sources.ecopath.org/trac/Ecopath/wiki/TracChangeset) ([diff\)](http://sources.ecopath.org/trac/Ecopath/wiki/TracChangeset?action=diff&version=2)
- [TracEnvironment](http://sources.ecopath.org/trac/Ecopath/wiki/TracEnvironment) ([diff](http://sources.ecopath.org/trac/Ecopath/wiki/TracEnvironment?action=diff&version=2))
- [TracFastCgi](http://sources.ecopath.org/trac/Ecopath/wiki/TracFastCgi) ([diff](http://sources.ecopath.org/trac/Ecopath/wiki/TracFastCgi?action=diff&version=2))
- [TracFineGrainedPermissions](http://sources.ecopath.org/trac/Ecopath/wiki/TracFineGrainedPermissions) ([diff](http://sources.ecopath.org/trac/Ecopath/wiki/TracFineGrainedPermissions?action=diff&version=2))
- [InterTrac](http://sources.ecopath.org/trac/Ecopath/wiki/InterTrac) ([diff](http://sources.ecopath.org/trac/Ecopath/wiki/InterTrac?action=diff&version=2))
- **[PageTemplates](http://sources.ecopath.org/trac/Ecopath/wiki/PageTemplates)** [\(diff\)](http://sources.ecopath.org/trac/Ecopath/wiki/PageTemplates?action=diff&version=2)
- [TracAccessibility](http://sources.ecopath.org/trac/Ecopath/wiki/TracAccessibility) ([diff](http://sources.ecopath.org/trac/Ecopath/wiki/TracAccessibility?action=diff&version=2))
- [TracAdmin](http://sources.ecopath.org/trac/Ecopath/wiki/TracAdmin) ([diff](http://sources.ecopath.org/trac/Ecopath/wiki/TracAdmin?action=diff&version=2))
- [TracBackup](http://sources.ecopath.org/trac/Ecopath/wiki/TracBackup) ([diff](http://sources.ecopath.org/trac/Ecopath/wiki/TracBackup?action=diff&version=2))
- [CamelCase](http://sources.ecopath.org/trac/Ecopath/wiki/CamelCase) ([diff](http://sources.ecopath.org/trac/Ecopath/wiki/CamelCase?action=diff&version=2))

- [EwEugMortalityCoefficients](http://sources.ecopath.org/trac/Ecopath/wiki/EwEugMortalityCoefficients) [\(diff\)](http://sources.ecopath.org/trac/Ecopath/wiki/EwEugMortalityCoefficients?action=diff&version=3)
- [EwEugEditMultiStanzaGroups](http://sources.ecopath.org/trac/Ecopath/wiki/EwEugEditMultiStanzaGroups) [\(diff\)](http://sources.ecopath.org/trac/Ecopath/wiki/EwEugEditMultiStanzaGroups?action=diff&version=4)
- [EwEugModellingEffortDynamics](http://sources.ecopath.org/trac/Ecopath/wiki/EwEugModellingEffortDynamics) [\(diff\)](http://sources.ecopath.org/trac/Ecopath/wiki/EwEugModellingEffortDynamics?action=diff&version=6)
- [EwEugNutrientCyclingAndNutrientLimitationInEcosim](http://sources.ecopath.org/trac/Ecopath/wiki/EwEugNutrientCyclingAndNutrientLimitationInEcosim) ([diff](http://sources.ecopath.org/trac/Ecopath/wiki/EwEugNutrientCyclingAndNutrientLimitationInEcosim?action=diff&version=6))
- [EwEugProduction](http://sources.ecopath.org/trac/Ecopath/wiki/EwEugProduction) [\(diff\)](http://sources.ecopath.org/trac/Ecopath/wiki/EwEugProduction?action=diff&version=9)
- [EwEugConsumption](http://sources.ecopath.org/trac/Ecopath/wiki/EwEugConsumption) ([diff](http://sources.ecopath.org/trac/Ecopath/wiki/EwEugConsumption?action=diff&version=8))
- [EwEugReferences](http://sources.ecopath.org/trac/Ecopath/wiki/EwEugReferences) ([diff](http://sources.ecopath.org/trac/Ecopath/wiki/EwEugReferences?action=diff&version=3))
- [EwEugCapabilitiesAndLimitations](http://sources.ecopath.org/trac/Ecopath/wiki/EwEugCapabilitiesAndLimitations) [\(diff\)](http://sources.ecopath.org/trac/Ecopath/wiki/EwEugCapabilitiesAndLimitations?action=diff&version=4)
- [EwEugApplyForcingFunctionConsumer](http://sources.ecopath.org/trac/Ecopath/wiki/EwEugApplyForcingFunctionConsumer) ([diff](http://sources.ecopath.org/trac/Ecopath/wiki/EwEugApplyForcingFunctionConsumer?action=diff&version=5))
- [EwEugForcingFunction](http://sources.ecopath.org/trac/Ecopath/wiki/EwEugForcingFunction) [\(diff\)](http://sources.ecopath.org/trac/Ecopath/wiki/EwEugForcingFunction?action=diff&version=5)
- [EwEugMortalityForaPreyIsConsumptionForaPredator](http://sources.ecopath.org/trac/Ecopath/wiki/EwEugMortalityForaPreyIsConsumptionForaPredator) ([diff](http://sources.ecopath.org/trac/Ecopath/wiki/EwEugMortalityForaPreyIsConsumptionForaPredator?action=diff&version=13))
- [EwEugEcospaceOutputs](http://sources.ecopath.org/trac/Ecopath/wiki/EwEugEcospaceOutputs) ([diff](http://sources.ecopath.org/trac/Ecopath/wiki/EwEugEcospaceOutputs?action=diff&version=3))
- [EwEugDispersal](http://sources.ecopath.org/trac/Ecopath/wiki/EwEugDispersal) ([diff](http://sources.ecopath.org/trac/Ecopath/wiki/EwEugDispersal?action=diff&version=3))
- **[EwEugDefineEcospaceHabitats](http://sources.ecopath.org/trac/Ecopath/wiki/EwEugDefineEcospaceHabitats) ([diff](http://sources.ecopath.org/trac/Ecopath/wiki/EwEugDefineEcospaceHabitats?action=diff&version=3))**
- [EwEugGettingStartedEcospace](http://sources.ecopath.org/trac/Ecopath/wiki/EwEugGettingStartedEcospace) ([diff](http://sources.ecopath.org/trac/Ecopath/wiki/EwEugGettingStartedEcospace?action=diff&version=4))
- [EwEugFitToTimeSeries](http://sources.ecopath.org/trac/Ecopath/wiki/EwEugFitToTimeSeries) [\(diff\)](http://sources.ecopath.org/trac/Ecopath/wiki/EwEugFitToTimeSeries?action=diff&version=3)
- **[EwEugMaximizePortfolioUtility](http://sources.ecopath.org/trac/Ecopath/wiki/EwEugMaximizePortfolioUtility)** ([diff](http://sources.ecopath.org/trac/Ecopath/wiki/EwEugMaximizePortfolioUtility?action=diff&version=3))
- [EwEugStockRecruitmentPlot](http://sources.ecopath.org/trac/Ecopath/wiki/EwEugStockRecruitmentPlot) ([diff](http://sources.ecopath.org/trac/Ecopath/wiki/EwEugStockRecruitmentPlot?action=diff&version=2))
- [EwEugEggProduction](http://sources.ecopath.org/trac/Ecopath/wiki/EwEugEggProduction) ([diff](http://sources.ecopath.org/trac/Ecopath/wiki/EwEugEggProduction?action=diff&version=3))
- [EwEugApplyForcingFunctionPrimaryProducer](http://sources.ecopath.org/trac/Ecopath/wiki/EwEugApplyForcingFunctionPrimaryProducer) [\(diff\)](http://sources.ecopath.org/trac/Ecopath/wiki/EwEugApplyForcingFunctionPrimaryProducer?action=diff&version=4)
- [EwEugMediation](http://sources.ecopath.org/trac/Ecopath/wiki/EwEugMediation) [\(diff\)](http://sources.ecopath.org/trac/Ecopath/wiki/EwEugMediation?action=diff&version=4)
- [EwEugTimeSeries](http://sources.ecopath.org/trac/Ecopath/wiki/EwEugTimeSeries) [\(diff\)](http://sources.ecopath.org/trac/Ecopath/wiki/EwEugTimeSeries?action=diff&version=3)
- [EwEugEcosimParameters](http://sources.ecopath.org/trac/Ecopath/wiki/EwEugEcosimParameters) ([diff](http://sources.ecopath.org/trac/Ecopath/wiki/EwEugEcosimParameters?action=diff&version=4))
- [EwEugCyclesAndPathways](http://sources.ecopath.org/trac/Ecopath/wiki/EwEugCyclesAndPathways) ([diff](http://sources.ecopath.org/trac/Ecopath/wiki/EwEugCyclesAndPathways?action=diff&version=3))
- **[EwEugMixedTrophicImpact](http://sources.ecopath.org/trac/Ecopath/wiki/EwEugMixedTrophicImpact)** [\(diff\)](http://sources.ecopath.org/trac/Ecopath/wiki/EwEugMixedTrophicImpact?action=diff&version=3)
- [EwEugLandings](http://sources.ecopath.org/trac/Ecopath/wiki/EwEugLandings) ([diff](http://sources.ecopath.org/trac/Ecopath/wiki/EwEugLandings?action=diff&version=3))
- [EwEugOtherProduction](http://sources.ecopath.org/trac/Ecopath/wiki/EwEugOtherProduction) [\(diff\)](http://sources.ecopath.org/trac/Ecopath/wiki/EwEugOtherProduction?action=diff&version=4)
- [EwEugDietComposition](http://sources.ecopath.org/trac/Ecopath/wiki/EwEugDietComposition) ([diff](http://sources.ecopath.org/trac/Ecopath/wiki/EwEugDietComposition?action=diff&version=3))
- [EwEugFileMenu](http://sources.ecopath.org/trac/Ecopath/wiki/EwEugFileMenu) [\(diff\)](http://sources.ecopath.org/trac/Ecopath/wiki/EwEugFileMenu?action=diff&version=3)
- [EwEugGeneralFeaturesOfGui](http://sources.ecopath.org/trac/Ecopath/wiki/EwEugGeneralFeaturesOfGui) [\(diff\)](http://sources.ecopath.org/trac/Ecopath/wiki/EwEugGeneralFeaturesOfGui?action=diff&version=9)
- [EwEugSpatialOptimizationProcedures](http://sources.ecopath.org/trac/Ecopath/wiki/EwEugSpatialOptimizationProcedures) [\(diff\)](http://sources.ecopath.org/trac/Ecopath/wiki/EwEugSpatialOptimizationProcedures?action=diff&version=11)
- [EwEugLinkingMediationAndTimeForcingFunctionsToTrophicInteractionRates](http://sources.ecopath.org/trac/Ecopath/wiki/EwEugLinkingMediationAndTimeForcingFunctionsToTrophicInteractionRates) ([diff](http://sources.ecopath.org/trac/Ecopath/wiki/EwEugLinkingMediationAndTimeForcingFunctionsToTrophicInteractionRates?action=diff&version=4))
- [EwEugPredatorSatiationAndHandlingTimeEffects](http://sources.ecopath.org/trac/Ecopath/wiki/EwEugPredatorSatiationAndHandlingTimeEffects) ([diff](http://sources.ecopath.org/trac/Ecopath/wiki/EwEugPredatorSatiationAndHandlingTimeEffects?action=diff&version=6))

- [EwEugEcospaceFishery](http://sources.ecopath.org/trac/Ecopath/wiki/EwEugEcospaceFishery) [\(diff\)](http://sources.ecopath.org/trac/Ecopath/wiki/EwEugEcospaceFishery?action=diff&version=3)
- **[EwEugAssignHabitats](http://sources.ecopath.org/trac/Ecopath/wiki/EwEugAssignHabitats)** ([diff](http://sources.ecopath.org/trac/Ecopath/wiki/EwEugAssignHabitats?action=diff&version=2))
- [EwEugEcospaceParameters](http://sources.ecopath.org/trac/Ecopath/wiki/EwEugEcospaceParameters) [\(diff\)](http://sources.ecopath.org/trac/Ecopath/wiki/EwEugEcospaceParameters?action=diff&version=3)
- [EwEugEcospaceInputs](http://sources.ecopath.org/trac/Ecopath/wiki/EwEugEcospaceInputs) ([diff](http://sources.ecopath.org/trac/Ecopath/wiki/EwEugEcospaceInputs?action=diff&version=4))
- [EwEugSpatialOptimizations](http://sources.ecopath.org/trac/Ecopath/wiki/EwEugSpatialOptimizations) ([diff](http://sources.ecopath.org/trac/Ecopath/wiki/EwEugSpatialOptimizations?action=diff&version=4))
- [EwEugSettingImportanceLayers](http://sources.ecopath.org/trac/Ecopath/wiki/EwEugSettingImportanceLayers) ([diff](http://sources.ecopath.org/trac/Ecopath/wiki/EwEugSettingImportanceLayers?action=diff&version=4))
- [EwEugRunEcospace](http://sources.ecopath.org/trac/Ecopath/wiki/EwEugRunEcospace) [\(diff\)](http://sources.ecopath.org/trac/Ecopath/wiki/EwEugRunEcospace?action=diff&version=2)
- [EwEugMajorPitfalls](http://sources.ecopath.org/trac/Ecopath/wiki/EwEugMajorPitfalls) [\(diff\)](http://sources.ecopath.org/trac/Ecopath/wiki/EwEugMajorPitfalls?action=diff&version=2)
- [EwEugImplementingPolicyOptimizationInEcosim](http://sources.ecopath.org/trac/Ecopath/wiki/EwEugImplementingPolicyOptimizationInEcosim) [\(diff\)](http://sources.ecopath.org/trac/Ecopath/wiki/EwEugImplementingPolicyOptimizationInEcosim?action=diff&version=2)
- **[EwEugFishingPolicySearch](http://sources.ecopath.org/trac/Ecopath/wiki/EwEugFishingPolicySearch) [\(diff\)](http://sources.ecopath.org/trac/Ecopath/wiki/EwEugFishingPolicySearch?action=diff&version=5)**
- [EwEugMonteCarloRuns](http://sources.ecopath.org/trac/Ecopath/wiki/EwEugMonteCarloRuns) ([diff](http://sources.ecopath.org/trac/Ecopath/wiki/EwEugMonteCarloRuns?action=diff&version=2))
- [EwEugRunEcosim](http://sources.ecopath.org/trac/Ecopath/wiki/EwEugRunEcosim) ([diff](http://sources.ecopath.org/trac/Ecopath/wiki/EwEugRunEcosim?action=diff&version=3))
- [EwEugEcosimExercise](http://sources.ecopath.org/trac/Ecopath/wiki/EwEugEcosimExercise) ([diff](http://sources.ecopath.org/trac/Ecopath/wiki/EwEugEcosimExercise?action=diff&version=3))
- [EwEugEcosimOutputs](http://sources.ecopath.org/trac/Ecopath/wiki/EwEugEcosimOutputs) [\(diff\)](http://sources.ecopath.org/trac/Ecopath/wiki/EwEugEcosimOutputs?action=diff&version=4)
- [EwEugFleetSizeDynamics](http://sources.ecopath.org/trac/Ecopath/wiki/EwEugFleetSizeDynamics) ([diff](http://sources.ecopath.org/trac/Ecopath/wiki/EwEugFleetSizeDynamics?action=diff&version=3))
- **[EwEugApplyMediation](http://sources.ecopath.org/trac/Ecopath/wiki/EwEugApplyMediation) ([diff](http://sources.ecopath.org/trac/Ecopath/wiki/EwEugApplyMediation?action=diff&version=3))**
- [EwEugVulnerabilitiesFlowControl](http://sources.ecopath.org/trac/Ecopath/wiki/EwEugVulnerabilitiesFlowControl) [\(diff\)](http://sources.ecopath.org/trac/Ecopath/wiki/EwEugVulnerabilitiesFlowControl?action=diff&version=6)
- [EwEugGroupInfo](http://sources.ecopath.org/trac/Ecopath/wiki/EwEugGroupInfo) ([diff](http://sources.ecopath.org/trac/Ecopath/wiki/EwEugGroupInfo?action=diff&version=3))
- [EwEugGettingStartedEcosim](http://sources.ecopath.org/trac/Ecopath/wiki/EwEugGettingStartedEcosim) [\(diff\)](http://sources.ecopath.org/trac/Ecopath/wiki/EwEugGettingStartedEcosim?action=diff&version=4)
- [EwEugNetworkAnalysisIndicesInEcosim](http://sources.ecopath.org/trac/Ecopath/wiki/EwEugNetworkAnalysisIndicesInEcosim) ([diff](http://sources.ecopath.org/trac/Ecopath/wiki/EwEugNetworkAnalysisIndicesInEcosim?action=diff&version=2))
- [EwEugAscendancy](http://sources.ecopath.org/trac/Ecopath/wiki/EwEugAscendancy) [\(diff\)](http://sources.ecopath.org/trac/Ecopath/wiki/EwEugAscendancy?action=diff&version=2)
- [EwEugPrimaryProductionRequired](http://sources.ecopath.org/trac/Ecopath/wiki/EwEugPrimaryProductionRequired) ([diff](http://sources.ecopath.org/trac/Ecopath/wiki/EwEugPrimaryProductionRequired?action=diff&version=2))
- [EwEugEweNetworkAnalysisPlugin](http://sources.ecopath.org/trac/Ecopath/wiki/EwEugEweNetworkAnalysisPlugin) [\(diff\)](http://sources.ecopath.org/trac/Ecopath/wiki/EwEugEweNetworkAnalysisPlugin?action=diff&version=6)
- [EwEugFlowDiagram](http://sources.ecopath.org/trac/Ecopath/wiki/EwEugFlowDiagram) ([diff](http://sources.ecopath.org/trac/Ecopath/wiki/EwEugFlowDiagram?action=diff&version=2))
- [EwEugSearchRates](http://sources.ecopath.org/trac/Ecopath/wiki/EwEugSearchRates) ([diff](http://sources.ecopath.org/trac/Ecopath/wiki/EwEugSearchRates?action=diff&version=2))
- [EwEugElectivity](http://sources.ecopath.org/trac/Ecopath/wiki/EwEugElectivity) [\(diff\)](http://sources.ecopath.org/trac/Ecopath/wiki/EwEugElectivity?action=diff&version=2)
- **[EwEugNicheOverlap](http://sources.ecopath.org/trac/Ecopath/wiki/EwEugNicheOverlap)** ([diff](http://sources.ecopath.org/trac/Ecopath/wiki/EwEugNicheOverlap?action=diff&version=2))
- [EwEugPredationMortality](http://sources.ecopath.org/trac/Ecopath/wiki/EwEugPredationMortality) ([diff](http://sources.ecopath.org/trac/Ecopath/wiki/EwEugPredationMortality?action=diff&version=3))
- [EwEugConsumptionEcopath](http://sources.ecopath.org/trac/Ecopath/wiki/EwEugConsumptionEcopath) [\(diff\)](http://sources.ecopath.org/trac/Ecopath/wiki/EwEugConsumptionEcopath?action=diff&version=2)
- [EwEugKeyIndices](http://sources.ecopath.org/trac/Ecopath/wiki/EwEugKeyIndices) [\(diff\)](http://sources.ecopath.org/trac/Ecopath/wiki/EwEugKeyIndices?action=diff&version=3)
- **[EwEugBasicEstimates](http://sources.ecopath.org/trac/Ecopath/wiki/EwEugBasicEstimates)** ([diff](http://sources.ecopath.org/trac/Ecopath/wiki/EwEugBasicEstimates?action=diff&version=3))
- [EwEugBalancingaModel](http://sources.ecopath.org/trac/Ecopath/wiki/EwEugBalancingaModel) [\(diff\)](http://sources.ecopath.org/trac/Ecopath/wiki/EwEugBalancingaModel?action=diff&version=3)
- [EwEugNotesOnParameterizingAnEcopathModel](http://sources.ecopath.org/trac/Ecopath/wiki/EwEugNotesOnParameterizingAnEcopathModel) ([diff](http://sources.ecopath.org/trac/Ecopath/wiki/EwEugNotesOnParameterizingAnEcopathModel?action=diff&version=2))
- [EwEugNonMarketPrice](http://sources.ecopath.org/trac/Ecopath/wiki/EwEugNonMarketPrice) [\(diff\)](http://sources.ecopath.org/trac/Ecopath/wiki/EwEugNonMarketPrice?action=diff&version=2)
- [EwEugDiscardFate](http://sources.ecopath.org/trac/Ecopath/wiki/EwEugDiscardFate) ([diff](http://sources.ecopath.org/trac/Ecopath/wiki/EwEugDiscardFate?action=diff&version=2))
- [EwEughDefinitionOfFleets](http://sources.ecopath.org/trac/Ecopath/wiki/EwEughDefinitionOfFleets) [\(diff\)](http://sources.ecopath.org/trac/Ecopath/wiki/EwEughDefinitionOfFleets?action=diff&version=2)
- [EwEugFishery](http://sources.ecopath.org/trac/Ecopath/wiki/EwEugFishery) [\(diff\)](http://sources.ecopath.org/trac/Ecopath/wiki/EwEugFishery?action=diff&version=2)
- [EwEugDetritusFate](http://sources.ecopath.org/trac/Ecopath/wiki/EwEugDetritusFate) [\(diff\)](http://sources.ecopath.org/trac/Ecopath/wiki/EwEugDetritusFate?action=diff&version=2)
- [EwEugBasicInput](http://sources.ecopath.org/trac/Ecopath/wiki/EwEugBasicInput) ([diff](http://sources.ecopath.org/trac/Ecopath/wiki/EwEugBasicInput?action=diff&version=2))
- [EwEugEditFleets](http://sources.ecopath.org/trac/Ecopath/wiki/EwEugEditFleets) ([diff](http://sources.ecopath.org/trac/Ecopath/wiki/EwEugEditFleets?action=diff&version=3))
- [EwEugEditGroups](http://sources.ecopath.org/trac/Ecopath/wiki/EwEugEditGroups) [\(diff\)](http://sources.ecopath.org/trac/Ecopath/wiki/EwEugEditGroups?action=diff&version=3)
- [EwEugEcopathMenu](http://sources.ecopath.org/trac/Ecopath/wiki/EwEugEcopathMenu) ([diff](http://sources.ecopath.org/trac/Ecopath/wiki/EwEugEcopathMenu?action=diff&version=5))
- [EwEugEcopathInputs](http://sources.ecopath.org/trac/Ecopath/wiki/EwEugEcopathInputs) [\(diff\)](http://sources.ecopath.org/trac/Ecopath/wiki/EwEugEcopathInputs?action=diff&version=4)
- [EwEugHelpMenu](http://sources.ecopath.org/trac/Ecopath/wiki/EwEugHelpMenu) ([diff](http://sources.ecopath.org/trac/Ecopath/wiki/EwEugHelpMenu?action=diff&version=2))
- [EwEugToolsMenu](http://sources.ecopath.org/trac/Ecopath/wiki/EwEugToolsMenu) ([diff](http://sources.ecopath.org/trac/Ecopath/wiki/EwEugToolsMenu?action=diff&version=5))
- [EwEugContaminantTracing](http://sources.ecopath.org/trac/Ecopath/wiki/EwEugContaminantTracing) [\(diff\)](http://sources.ecopath.org/trac/Ecopath/wiki/EwEugContaminantTracing?action=diff&version=3)

- [EwEugGettingHelp](http://sources.ecopath.org/trac/Ecopath/wiki/EwEugGettingHelp) [\(diff\)](http://sources.ecopath.org/trac/Ecopath/wiki/EwEugGettingHelp?action=diff&version=2)
- [EwEugInstallingAndRunningEcopathWithEcosim](http://sources.ecopath.org/trac/Ecopath/wiki/EwEugInstallingAndRunningEcopathWithEcosim) [\(diff\)](http://sources.ecopath.org/trac/Ecopath/wiki/EwEugInstallingAndRunningEcopathWithEcosim?action=diff&version=2)
- **[EwEugNumericalSolutions](http://sources.ecopath.org/trac/Ecopath/wiki/EwEugNumericalSolutions)** [\(diff\)](http://sources.ecopath.org/trac/Ecopath/wiki/EwEugNumericalSolutions?action=diff&version=2)
- [EwEugPredictingSpatialFishingPatterns](http://sources.ecopath.org/trac/Ecopath/wiki/EwEugPredictingSpatialFishingPatterns) ([diff](http://sources.ecopath.org/trac/Ecopath/wiki/EwEugPredictingSpatialFishingPatterns?action=diff&version=4))
- [EwEugPredictionOfMixingRates](http://sources.ecopath.org/trac/Ecopath/wiki/EwEugPredictionOfMixingRates) [\(diff\)](http://sources.ecopath.org/trac/Ecopath/wiki/EwEugPredictionOfMixingRates?action=diff&version=2)
- **[EwEugAdvectionInEcospace](http://sources.ecopath.org/trac/Ecopath/wiki/EwEugAdvectionInEcospace)** ([diff](http://sources.ecopath.org/trac/Ecopath/wiki/EwEugAdvectionInEcospace?action=diff&version=2))
- [EwEugEcospaceAdvection](http://sources.ecopath.org/trac/Ecopath/wiki/EwEugEcospaceAdvection) [\(diff\)](http://sources.ecopath.org/trac/Ecopath/wiki/EwEugEcospaceAdvection?action=diff&version=3)
- [EwEugRepresentingSeasonalMigrationInEcospace](http://sources.ecopath.org/trac/Ecopath/wiki/EwEugRepresentingSeasonalMigrationInEcospace) [\(diff\)](http://sources.ecopath.org/trac/Ecopath/wiki/EwEugRepresentingSeasonalMigrationInEcospace?action=diff&version=4)
- [EwEugEditLayers](http://sources.ecopath.org/trac/Ecopath/wiki/EwEugEditLayers) ([diff](http://sources.ecopath.org/trac/Ecopath/wiki/EwEugEditLayers?action=diff&version=2))
- [EwEugAnOverviewOfEcospace](http://sources.ecopath.org/trac/Ecopath/wiki/EwEugAnOverviewOfEcospace) ([diff](http://sources.ecopath.org/trac/Ecopath/wiki/EwEugAnOverviewOfEcospace?action=diff&version=2))
- [EwEugIntroductoryMaterialEcospace](http://sources.ecopath.org/trac/Ecopath/wiki/EwEugIntroductoryMaterialEcospace) ([diff](http://sources.ecopath.org/trac/Ecopath/wiki/EwEugIntroductoryMaterialEcospace?action=diff&version=5))
- [EwEugRepresentationOfMultiStanzaLifeHistoriesInEcopathEcoSimAndEcospace](http://sources.ecopath.org/trac/Ecopath/wiki/EwEugRepresentationOfMultiStanzaLifeHistoriesInEcopathEcoSimAndEcospace) ([diff](http://sources.ecopath.org/trac/Ecopath/wiki/EwEugRepresentationOfMultiStanzaLifeHistoriesInEcopathEcoSimAndEcospace?action=diff&version=9))
- [EwEugDealingWithDynamicInstabilityInEcosimEcospace](http://sources.ecopath.org/trac/Ecopath/wiki/EwEugDealingWithDynamicInstabilityInEcosimEcospace) [\(diff\)](http://sources.ecopath.org/trac/Ecopath/wiki/EwEugDealingWithDynamicInstabilityInEcosimEcospace?action=diff&version=4)
- [EwEugHintsForFittingModelsToTimeSeriesReferenceData](http://sources.ecopath.org/trac/Ecopath/wiki/EwEugHintsForFittingModelsToTimeSeriesReferenceData) ([diff](http://sources.ecopath.org/trac/Ecopath/wiki/EwEugHintsForFittingModelsToTimeSeriesReferenceData?action=diff&version=8))
- [EwEugModellingSwitchingBehaviourInEcosim](http://sources.ecopath.org/trac/Ecopath/wiki/EwEugModellingSwitchingBehaviourInEcosim) [\(diff\)](http://sources.ecopath.org/trac/Ecopath/wiki/EwEugModellingSwitchingBehaviourInEcosim?action=diff&version=8)
- [EwEugUsingEcosimToStudyCompensationInRecruitmentRelationships](http://sources.ecopath.org/trac/Ecopath/wiki/EwEugUsingEcosimToStudyCompensationInRecruitmentRelationships) [\(diff\)](http://sources.ecopath.org/trac/Ecopath/wiki/EwEugUsingEcosimToStudyCompensationInRecruitmentRelationships?action=diff&version=9)
- [EwEugDensityDependentChangesInCatchability](http://sources.ecopath.org/trac/Ecopath/wiki/EwEugDensityDependentChangesInCatchability) [\(diff\)](http://sources.ecopath.org/trac/Ecopath/wiki/EwEugDensityDependentChangesInCatchability?action=diff&version=4)
- [EwEugParameterSensitivity](http://sources.ecopath.org/trac/Ecopath/wiki/EwEugParameterSensitivity) [\(diff\)](http://sources.ecopath.org/trac/Ecopath/wiki/EwEugParameterSensitivity?action=diff&version=2)
- [EwEugHatcheryPopulationsInEcosim](http://sources.ecopath.org/trac/Ecopath/wiki/EwEugHatcheryPopulationsInEcosim) ([diff](http://sources.ecopath.org/trac/Ecopath/wiki/EwEugHatcheryPopulationsInEcosim?action=diff&version=2))
- [EwEugUsingEcosimForStockReductionAnalysis](http://sources.ecopath.org/trac/Ecopath/wiki/EwEugUsingEcosimForStockReductionAnalysis) ([diff](http://sources.ecopath.org/trac/Ecopath/wiki/EwEugUsingEcosimForStockReductionAnalysis?action=diff&version=2))
- [EwEugPrimaryProduction](http://sources.ecopath.org/trac/Ecopath/wiki/EwEugPrimaryProduction) [\(diff\)](http://sources.ecopath.org/trac/Ecopath/wiki/EwEugPrimaryProduction?action=diff&version=5)
- [EwEugCompensatoryNaturalMortality](http://sources.ecopath.org/trac/Ecopath/wiki/EwEugCompensatoryNaturalMortality) ([diff](http://sources.ecopath.org/trac/Ecopath/wiki/EwEugCompensatoryNaturalMortality?action=diff&version=3))
- [EwEugCompensatoryGrowth](http://sources.ecopath.org/trac/Ecopath/wiki/EwEugCompensatoryGrowth) [\(diff\)](http://sources.ecopath.org/trac/Ecopath/wiki/EwEugCompensatoryGrowth?action=diff&version=4)

# **2010-11-21**

- [EwEugEffectsOfPbZandVulnerabilityForTimeSeriesFitting](http://sources.ecopath.org/trac/Ecopath/wiki/EwEugEffectsOfPbZandVulnerabilityForTimeSeriesFitting) [\(diff\)](http://sources.ecopath.org/trac/Ecopath/wiki/EwEugEffectsOfPbZandVulnerabilityForTimeSeriesFitting?action=diff&version=3)
- [EwEugForagingTimeAndPredationRisk](http://sources.ecopath.org/trac/Ecopath/wiki/EwEugForagingTimeAndPredationRisk) ([diff](http://sources.ecopath.org/trac/Ecopath/wiki/EwEugForagingTimeAndPredationRisk?action=diff&version=9))
- [EwEugPredictingConsumption](http://sources.ecopath.org/trac/Ecopath/wiki/EwEugPredictingConsumption) [\(diff\)](http://sources.ecopath.org/trac/Ecopath/wiki/EwEugPredictingConsumption?action=diff&version=4)
- [EwEugAnOverviewOfEcosim](http://sources.ecopath.org/trac/Ecopath/wiki/EwEugAnOverviewOfEcosim) [\(diff\)](http://sources.ecopath.org/trac/Ecopath/wiki/EwEugAnOverviewOfEcosim?action=diff&version=3)
- [EwEugOnTheNeedForInputParameters](http://sources.ecopath.org/trac/Ecopath/wiki/EwEugOnTheNeedForInputParameters) [\(diff\)](http://sources.ecopath.org/trac/Ecopath/wiki/EwEugOnTheNeedForInputParameters?action=diff&version=3)
- [EwEugTheEnergyBalanceOfaBox](http://sources.ecopath.org/trac/Ecopath/wiki/EwEugTheEnergyBalanceOfaBox) [\(diff\)](http://sources.ecopath.org/trac/Ecopath/wiki/EwEugTheEnergyBalanceOfaBox?action=diff&version=2)

- [EwEugOtherMortality](http://sources.ecopath.org/trac/Ecopath/wiki/EwEugOtherMortality) ([diff](http://sources.ecopath.org/trac/Ecopath/wiki/EwEugOtherMortality?action=diff&version=3))
- [EwEugDefiningTheSystem](http://sources.ecopath.org/trac/Ecopath/wiki/EwEugDefiningTheSystem) ([diff](http://sources.ecopath.org/trac/Ecopath/wiki/EwEugDefiningTheSystem?action=diff&version=6))
- [EwEugEcopathWithEcosimGettingStarted](http://sources.ecopath.org/trac/Ecopath/wiki/EwEugEcopathWithEcosimGettingStarted) ([diff](http://sources.ecopath.org/trac/Ecopath/wiki/EwEugEcopathWithEcosimGettingStarted?action=diff&version=5))
- [EwEugIntroductoryMaterialEcosim](http://sources.ecopath.org/trac/Ecopath/wiki/EwEugIntroductoryMaterialEcosim) [\(diff\)](http://sources.ecopath.org/trac/Ecopath/wiki/EwEugIntroductoryMaterialEcosim?action=diff&version=5)
- [EwEugIntroductoryMaterialEcopath](http://sources.ecopath.org/trac/Ecopath/wiki/EwEugIntroductoryMaterialEcopath) [\(diff\)](http://sources.ecopath.org/trac/Ecopath/wiki/EwEugIntroductoryMaterialEcopath?action=diff&version=3)

### **2010-11-10**

- [EwEugDealingWithOpenSystemProblems](http://sources.ecopath.org/trac/Ecopath/wiki/EwEugDealingWithOpenSystemProblems) ([diff](http://sources.ecopath.org/trac/Ecopath/wiki/EwEugDealingWithOpenSystemProblems?action=diff&version=14))
- [EwEugOnModeling](http://sources.ecopath.org/trac/Ecopath/wiki/EwEugOnModeling) ([diff](http://sources.ecopath.org/trac/Ecopath/wiki/EwEugOnModeling?action=diff&version=2))
- [EwEugAbstract](http://sources.ecopath.org/trac/Ecopath/wiki/EwEugAbstract) ([diff\)](http://sources.ecopath.org/trac/Ecopath/wiki/EwEugAbstract?action=diff&version=3)

#### **2010-10-28**

• [HowToPrintWikiToPdf](http://sources.ecopath.org/trac/Ecopath/wiki/HowToPrintWikiToPdf) [\(diff\)](http://sources.ecopath.org/trac/Ecopath/wiki/HowToPrintWikiToPdf?action=diff&version=8)

#### **2010-04-27**

• [SvnRepositorySettingsExt](http://sources.ecopath.org/trac/Ecopath/wiki/SvnRepositorySettingsExt)

#### **2010-04-04**

• [CodeDocumentation](http://sources.ecopath.org/trac/Ecopath/wiki/CodeDocumentation) [\(diff\)](http://sources.ecopath.org/trac/Ecopath/wiki/CodeDocumentation?action=diff&version=14)

#### **2010-03-24**

• [ScientficInterfaceKnownCompileErrorsFaq](http://sources.ecopath.org/trac/Ecopath/wiki/ScientficInterfaceKnownCompileErrorsFaq) [\(diff\)](http://sources.ecopath.org/trac/Ecopath/wiki/ScientficInterfaceKnownCompileErrorsFaq?action=diff&version=10)

#### **2010-03-15**

• [EwEugContents](http://sources.ecopath.org/trac/Ecopath/wiki/EwEugContents) ([diff](http://sources.ecopath.org/trac/Ecopath/wiki/EwEugContents?action=diff&version=21))

#### **2010-02-25**

• [EcosimVariableTimestepPluginExample](http://sources.ecopath.org/trac/Ecopath/wiki/EcosimVariableTimestepPluginExample) ([diff](http://sources.ecopath.org/trac/Ecopath/wiki/EcosimVariableTimestepPluginExample?action=diff&version=13))

### **2010-02-08**

- [EwEugIntroduction](http://sources.ecopath.org/trac/Ecopath/wiki/EwEugIntroduction) ([diff](http://sources.ecopath.org/trac/Ecopath/wiki/EwEugIntroduction?action=diff&version=2))
- [EwEugIndex](http://sources.ecopath.org/trac/Ecopath/wiki/EwEugIndex)
- [EwEugAcknowledgements](http://sources.ecopath.org/trac/Ecopath/wiki/EwEugAcknowledgements)
- [EwEugEcospaceTools](http://sources.ecopath.org/trac/Ecopath/wiki/EwEugEcospaceTools)
- [EwEugEcospaceResults](http://sources.ecopath.org/trac/Ecopath/wiki/EwEugEcospaceResults)

#### **2010-02-07**

- [EwEugEcosimTools](http://sources.ecopath.org/trac/Ecopath/wiki/EwEugEcosimTools)
- [EwEugEcosimResults](http://sources.ecopath.org/trac/Ecopath/wiki/EwEugEcosimResults) [\(diff\)](http://sources.ecopath.org/trac/Ecopath/wiki/EwEugEcosimResults?action=diff&version=4)
- [EweUsersGuide](http://sources.ecopath.org/trac/Ecopath/wiki/EweUsersGuide) ([diff](http://sources.ecopath.org/trac/Ecopath/wiki/EweUsersGuide?action=diff&version=14))
- [EwEugEcosimInputs](http://sources.ecopath.org/trac/Ecopath/wiki/EwEugEcosimInputs)
- [EwEugFlowFromDetritus](http://sources.ecopath.org/trac/Ecopath/wiki/EwEugFlowFromDetritus)
- [EwEugFlowsAndBiomasses](http://sources.ecopath.org/trac/Ecopath/wiki/EwEugFlowsAndBiomasses)
- [EwEugSummaryOfFlowData](http://sources.ecopath.org/trac/Ecopath/wiki/EwEugSummaryOfFlowData) [\(diff\)](http://sources.ecopath.org/trac/Ecopath/wiki/EwEugSummaryOfFlowData?action=diff&version=2)
- [EwEugTrophicLevelDecomposition](http://sources.ecopath.org/trac/Ecopath/wiki/EwEugTrophicLevelDecomposition)
- [EwEugEcopathTools](http://sources.ecopath.org/trac/Ecopath/wiki/EwEugEcopathTools)
- [EwEugFisheryEcopath](http://sources.ecopath.org/trac/Ecopath/wiki/EwEugFisheryEcopath) ([diff](http://sources.ecopath.org/trac/Ecopath/wiki/EwEugFisheryEcopath?action=diff&version=4))

#### **2010-02-05**

- [EwEugMortalities](http://sources.ecopath.org/trac/Ecopath/wiki/EwEugMortalities)
- [EwEugEcopathOutputs](http://sources.ecopath.org/trac/Ecopath/wiki/EwEugEcopathOutputs) [\(diff\)](http://sources.ecopath.org/trac/Ecopath/wiki/EwEugEcopathOutputs?action=diff&version=3)
- [EwEugMarketPrice](http://sources.ecopath.org/trac/Ecopath/wiki/EwEugMarketPrice)
- [EwEugOffVesselPrice](http://sources.ecopath.org/trac/Ecopath/wiki/EwEugOffVesselPrice)
- [EwEugDiscards](http://sources.ecopath.org/trac/Ecopath/wiki/EwEugDiscards)
- [EwEugModelDescription](http://sources.ecopath.org/trac/Ecopath/wiki/EwEugModelDescription)

### **2010-01-31**

- [EwEugWindowsMenu](http://sources.ecopath.org/trac/Ecopath/wiki/EwEugWindowsMenu)
- [EwEugViewMenu](http://sources.ecopath.org/trac/Ecopath/wiki/EwEugViewMenu)
- [EwEugPreviousVersions](http://sources.ecopath.org/trac/Ecopath/wiki/EwEugPreviousVersions) ([diff](http://sources.ecopath.org/trac/Ecopath/wiki/EwEugPreviousVersions?action=diff&version=2))
- [EwEugSoftwareSupportCopyrightAndLiability](http://sources.ecopath.org/trac/Ecopath/wiki/EwEugSoftwareSupportCopyrightAndLiability)
- [EwEugHowToObtainSoftware](http://sources.ecopath.org/trac/Ecopath/wiki/EwEugHowToObtainSoftware)
- [EwEugRepresentingMultiStanzaLifeHistoriesInEcospace](http://sources.ecopath.org/trac/Ecopath/wiki/EwEugRepresentingMultiStanzaLifeHistoriesInEcospace) ([diff](http://sources.ecopath.org/trac/Ecopath/wiki/EwEugRepresentingMultiStanzaLifeHistoriesInEcospace?action=diff&version=3))

#### **2010-01-30**

- [EwEugCompensatoryMechanisms](http://sources.ecopath.org/trac/Ecopath/wiki/EwEugCompensatoryMechanisms) [\(diff\)](http://sources.ecopath.org/trac/Ecopath/wiki/EwEugCompensatoryMechanisms?action=diff&version=5)
- [SoftwareRequirements](http://sources.ecopath.org/trac/Ecopath/wiki/SoftwareRequirements)

## **2010-01-15**

• [HowToPortUsersGuideToWiki](http://sources.ecopath.org/trac/Ecopath/wiki/HowToPortUsersGuideToWiki) ([diff](http://sources.ecopath.org/trac/Ecopath/wiki/HowToPortUsersGuideToWiki?action=diff&version=9))

### **2010-01-12**

• [EwEugImages](http://sources.ecopath.org/trac/Ecopath/wiki/EwEugImages) [\(diff\)](http://sources.ecopath.org/trac/Ecopath/wiki/EwEugImages?action=diff&version=2)

# **2009-11-13**

- [ConvertYearlyTimeseriesToMonthlyInExcel](http://sources.ecopath.org/trac/Ecopath/wiki/ConvertYearlyTimeseriesToMonthlyInExcel) ([diff](http://sources.ecopath.org/trac/Ecopath/wiki/ConvertYearlyTimeseriesToMonthlyInExcel?action=diff&version=2))
- [TipsAndTricks](http://sources.ecopath.org/trac/Ecopath/wiki/TipsAndTricks)

#### **2009-10-15**

- **[SetupAndRunClient](http://sources.ecopath.org/trac/Ecopath/wiki/SetupAndRunClient)** ([diff](http://sources.ecopath.org/trac/Ecopath/wiki/SetupAndRunClient?action=diff&version=3))
- [EcopathOnlineTutorials](http://sources.ecopath.org/trac/Ecopath/wiki/EcopathOnlineTutorials) ([diff](http://sources.ecopath.org/trac/Ecopath/wiki/EcopathOnlineTutorials?action=diff&version=3))
- [HowToInstallVisualWebDeveloperExpress](http://sources.ecopath.org/trac/Ecopath/wiki/HowToInstallVisualWebDeveloperExpress)

### **2009-08-18**

• [CreateaSimpleUserInterface](http://sources.ecopath.org/trac/Ecopath/wiki/CreateaSimpleUserInterface) [\(diff\)](http://sources.ecopath.org/trac/Ecopath/wiki/CreateaSimpleUserInterface?action=diff&version=3)

#### **2009-08-11**

• [BetaTestersCommunicationArchive](http://sources.ecopath.org/trac/Ecopath/wiki/BetaTestersCommunicationArchive) [\(diff\)](http://sources.ecopath.org/trac/Ecopath/wiki/BetaTestersCommunicationArchive?action=diff&version=7)

### **2009-07-20**

- [TracSupport](http://sources.ecopath.org/trac/Ecopath/wiki/TracSupport)
- [TracTicketsCustomFields](http://sources.ecopath.org/trac/Ecopath/wiki/TracTicketsCustomFields)
- [WikiRestructuredTextLinks](http://sources.ecopath.org/trac/Ecopath/wiki/WikiRestructuredTextLinks)
- [InterMapTxt](http://sources.ecopath.org/trac/Ecopath/wiki/InterMapTxt)
- [InterWiki](http://sources.ecopath.org/trac/Ecopath/wiki/InterWiki)
- [RecentChanges](http://sources.ecopath.org/trac/Ecopath/wiki/RecentChanges)
- [SandBox](http://sources.ecopath.org/trac/Ecopath/wiki/SandBox)

• [TitleIndex](http://sources.ecopath.org/trac/Ecopath/wiki/TitleIndex)